# **Book Markers Edge get discount**

**GET DISCOUNTS COUPON** 

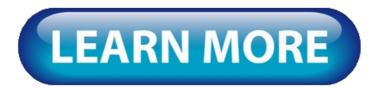

#### Book Markers Edge Review - Is Book Markers Edge Scam.

Book Markers Edgehas come very famously in the digital product market recently. Most people buy products before knowing what exactly they are Markers Edgeis the ultimate that is purchased by many users for their needs. AndBook Markers Edgecustomers sends many positive feedbacks aboutBook Markers Edge ..

#### BOOK MARKERS EDGE REAL USER REVIEW Is it LEGIT or SCAM?.

How do you managebookmarksin Windows 10Edge, very simple question but cant find a answer any other browser you have the ability to do so and is easy to find. I don't want to know how to import.

#### How to Bookmark Your Favorite Pages in Edge Browser.

Book Markers EdgeReview, isBook Markers Edgescam? for this review you're going to get your comments along with rankings regardingBook Markers EdgeReviews. Memory: If you have utilizedBook Markers Edge, make sure you submit your current review. We may gladly talk about it..

#### How do you manage bookmarks in edge? - Microsoft Community.

You will want to take yourbookmarkswith you and that's when you're going to realize there's no exportbookmarksoption inEdge . In reality, there is an option to exportbookmarksfrom MicrosoftEdgebut it's oddly placed so you'd think it doesn't exist.. How to import bookmarks into Edge - CNETThe first step to making MicrosoftEdgefeel like your primary browser is to import yourbookmarks . Luckily, importingbookmarksintoEdgeis super simpleif you already have yourbookmarks. Book Markers Edge- Image ResultsThe MicrosoftEdgeBookmarkbar makes those sites even more readily accessible. Alternatively called theBookmarksbar, it is located below the address field where URLs are displayed and entered; however, because theEdgeFavorites bar is hidden by default, you must first make it visible.. BOOK MARKERS EDGE NEW REVIEW Is it LEGIT or SCAM?Book Markers EdgeReview: Welcome toBook Markers EdgeProduct Report, professional product analysis group has examinedBook Markers EdgeIf you consider thatBook Markers Edgeis without a doubt giving an important scam andBook Markers Edgeis without a doubt legit, we endorse you to examine the reliability belonging to the product because ofBook Markers EdgeProduct critiques. How To Export Bookmarks From Microsoft Edge In Windows 10ImportBookmarksfrom Chrome or Firefox inEdge . Importingbookmarksfrom Chrome, Firefox or Internet Explorer toEdgeis pretty easy. To start, open theEdgebrowser and click on the Menu icon (three horizontal dots) appearing on the top-right corner..

### How to Import or Export Bookmarks in Edge Browser - Make Tech.

We have seen how to import Favorites and Bookmarks into Edge from other browsers. In this post, we will see the location of Favorites or Bookmarks folder in Microsoff Edge, which will, in turn.

# How to Show the Favorites Bar in Microsoft Edge - Lifewire.

MoreBook Markers Edgeimages. Where are Favorites stored in Edge browser? - The Windows ClubMicrosoftEdge, similar to other browsers such as Firefox, Opera, or Chrome allows you to save the favorite pages for further shortcuts to pages and URLs you visit regularly. The Favorites folder can be accessed from the Edge's Hub menu. In Edge, you can also create custom folders and save the bookmarks in those folders

## **Book Markers Edge get discount**

Keto Cookbook - Ketoreboot Club's Low Carb Cookbook get trial Pipsdominator Forex Signals Membership full review Sqribble | Worlds #1 Ebook Creator | \$1,250,000 Sold | Big Commissions mega pack Photographerspic get discount coupon Woodworking Niche Locksmithing Sectrets Online Course. big pack Fractionation Academy review Traffic Ivy download

El Secreto De La Estatura. 90% De Comisión! free download El Secreto De La Estatura. 90% De Comisión! free download

© <u>ouboritlenturo</u>